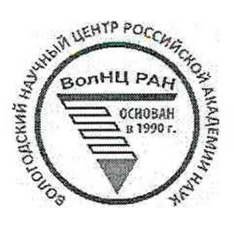

# **ОТКРЫТАЯ ОЛИМПИАДА ПО ЭКОНОМИКЕ**

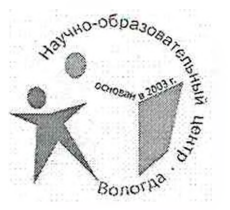

ШИФР участника

-03 D5 *(Заполняется жюри)*

## **ОЛИМПИАДНАЯ РАБОТА**

*очном туре*

### **Открытой олимпиады по экономике**

Vinanio Minipobur TV - 0/1 ИЛЛЛЛ - ИМБЛ<br>Фамилия, имя, отрество участника Fruacc, 5<br>1. Benorg <u>n.</u> 2.CNE uin  $9U18$  $H\Omega$ Класс, наименование образовательной организации Науменование населенного пункту, региона РФ (иностранного государства)

Подпись у<mark>н</mark>астника

13 марта 2022 года

Открытая олимпиада по экономике Очный тур

 $\mathcal{L}$ 

 $05 - 03$ 

БЛАНК ДЛЯ ОТВЕТОВ  $3$ agara  $N=1$  $1)(282+343+789+1456): 4=717,5(py0.)$  - unnus. 2)717,5 x 2 = 1435(pyr.) - nakc. cyn. nek.  $3)3800 \times 5$  = 1500 ( $\mu$ yoi) - cynning nok. Kom. Komen cob. Apm 4)  $300 \times 4 = 1200(p\psi\delta) - cyuuna now. kom. noouem cob. Apm$  $8(1200 < 1435)(1500 > 1435)$  $5)(3000 + 300 + 300 + 30000)$ : 4 = 300(pys.) - unun nocue norgenru 4 rasgrés.<br>6) 300 × 2 = 600 (pyd.) marc. cym. norgenru 7) Noman Apmeirez youe nosures dygem kynums 5-suit kanyerlepckuti nadop. Ombem: Apmeu rie nosnem cobepunisme novemay 5-in radepot crazy (1500 - 1435), no on nomem Kynums 4 ratogla, a morga y rero Eygem nreger -<br>600 pydven, a norue kynums noruegrani (5 tur) ratogr 1) 300 mmc.: 60 = 5000 (\$) - noughim Bacului noule Obulha<br>2) (5000 + (4% × 3)) - 5000 = 600 (\$) npublic Bacului Ha ban. kku. za 32.<br>3) 600 & x 55 = 33000 (fl.) - npublic Pacului Ha ban. bku. za 32. 4) (300 moie. + (6% x 3)) - 300 moie. = 54000 (p.) - republic Hapyd. lexuiz  $S/54000-33000/521000(p.)-$ paradi paznicija nesnoj brugganic

> Бланк заполняется только с лицевой стороны. Запрещается делать пометки, раскрывающие авторство работы!

### Открытая олимпиада по экономике Очный тур

Ambern: Ecun bu Bacumin nouveaux bre cleu genou БЛАНК ДЛЯ ОТВЕТОВ Umbern: cani un nous bruag, mo neuyquu du 600 \$133<br>300 marc. 1 na baurammout bruag, mo neuyquu du caronnul 1 supplement<br>30 3 roga (33 marc. f), a ecu b du Bacunum neuosantit<br>1 paris un na province and na baurommout, nosmou bruag. 3 agaza Nº 3 1) 60 moie. + 40 moie = 100 moie (pyd.) - gescogn center Massachuse.  $\lambda$ ) (20 moic × 2) + (15 moic × 2) + 10 moic = 80 moic (f) - janu. pac. 3) 70 moic:  $100 \times 10 = 7000(p)$  - Heganic pacx. 4) 100 mois - (70 mois + 7 mois) = 23 mois (2) esueures. colege.  $S$ ) 23 mmc x 12 = 276 mmc ( $F$ ) - rogob. com. 6) 276 marc + 8% = 276 marc. + 22080 = 298080(f) npu esu. zar. ry  $718\%$ : 4 = 2(%) - Sygym rarucuament kasugout shapman  $8)$  276 morc. + 2% + 2% + 2% + 2% = 304. 726(7) - republic ( lexer. notes;  $9)(304.726:276000)\times 100\% - 100\% = 10(\%)$ -emabra za rog Ombem: Emericarpia corpesnesine center Mariobos Cernaburiem 23 muc f. Togobair cymuna et commencer  $1,55.$ Бланк заполняется только с лицевой стороны.

Запрещается делать пометки, раскрывающие авторство работы!

Открытая олимпиада по экономике Очный тур

### БЛАНК ДЛЯ ОТВЕТОВ

Eau and <del>nougham</del> neurosicam generie na brieag,<br>rae esuerbannanismo parucustromai sporfermez mo extension no extension de ma usa bridge sugerm 304.726 f, d sporferm.

Sagara N°S (KE) Thirocor 1 macada: Mixousnieure norym canne broupams cede numanie Munycor 1 cnocoda: · Flepulinaire vougm répérmains padamains (ranp. omme chema)<br>· Kapina voorem circulament, nogbepringment grup. rédices, not Musica 2 conocoda; . 4 genreur bygent passant The microscale serve pachpegements Me Sugern résolvance du contration d'argent d'argent d'argent d'argent résolvance du contration d'argent d'argent d'argent d'argent d'argent d'argent d'argent d'argent d'argent d'argent d'argent d'argent d'argent d'argent Brerga Hymno crégume ja konurecmbou yrenuciob buix · Y padanne nomem donne najoro bpenienn. 208.

Бланк заполняется только с лицевой стороны. Запрещается делать пометки, раскрывающие авторство работы!